#### Projetos do Benejsan **Informática**

# **Gerenciamento de Dados e Informações**

### **Dado**

É qualquer registro sem significado. Uma anotação em qualquer meio (mídia ou do inglês *media*).

Ex.: ( 9BGRZ0895 7G 154 ).

## **Informação**

É qualquer dado com significado. Uma anotação em qualquer meio correlacionada a um significado.

Ex.: Número do chassi do Celta 2009 ( 9BGRZ0895 7G 154 ).

### **Sistema**

É todo conjunto de partes interdependentes que se inter-relacionam com um objetivo final definido. Todo sistema tem um propósito.

### **Ambiente de um Sistema**

O Ambiente de um Sistema é composto por diversos elementos que não pertencem ao sistema, mas que podem ser alterados pelo sistema ou o sistema ser alterado pelo ambiente.

### **Sistema de Informações**

É todo conjunto de significados extraídos do conjunto de registros.

### **Sistema de Informações Gerenciais**

É todo conjunto de significados extraídos do conjunto de registros, com o objetivo de auxiliar no processo administrativo (planejamento, organização, direção e controle).

### **Controle de Atividade e Projetos**

Há alguns programas/aplicativos que possibilitam o controle automático das atividades e/ou projetos. Dentre eles o Ms-Project se destaca pela simplicidade de uso e riqueza de funcionalidades. A primeira versão para Windows foi lançada pela Microsoft em 1990.

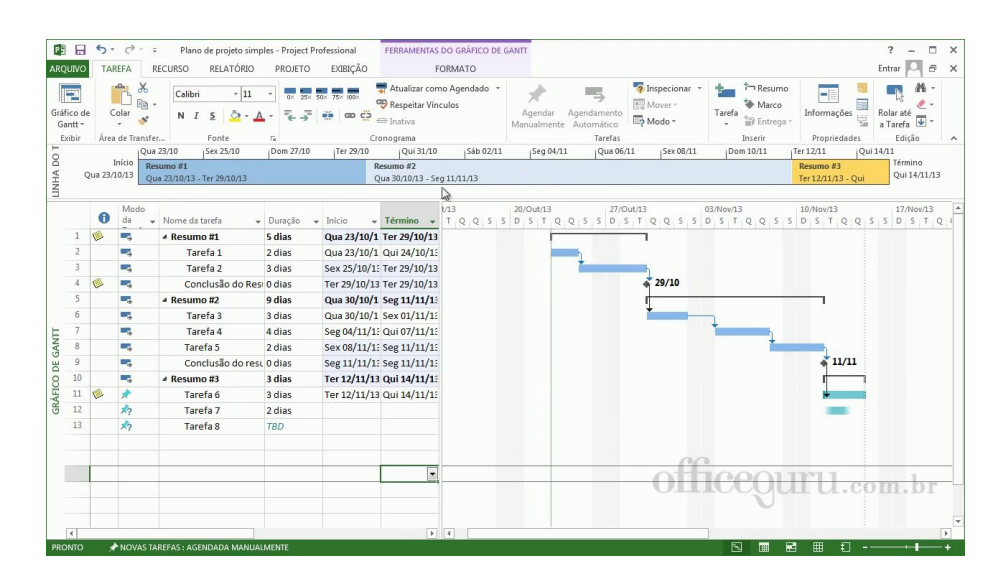

Benedito José Santos Copyrights 2018/2022 – www.benejsan.com.br

#### Projetos do Benejsan **Informática**

#### **Características do Ms-Project**

Dentre os vários recursos oferecidos pelo programa, podemos destacar:

- 1. Baseia-se no modelo de Diagrama de Rede;
- 2. Gera automaticamente o Gráfico de Gantt;
- 3. Utiliza relações de precedência entre tarefas que podem ser do tipo: Fim-Início, Início-Início, Fim-Fim e Início-Fim;
- 4. Admite tarefas que ocorrem de maneira repetitiva;
- 5. Permite subprojetos;
- 6. pode filtrar, agrupar e classificar tarefas;
- 7. Além dos relatórios padrão, permite a criação de novos relatórios pelo usuário.

#### **Exercício:**

Com o objetivo de apresentar o MS Project, construa o projeto descrito na tabela abaixo e que descreve a sequência de atividades necessárias para reparar uma máquina operatriz da Fábrica X.

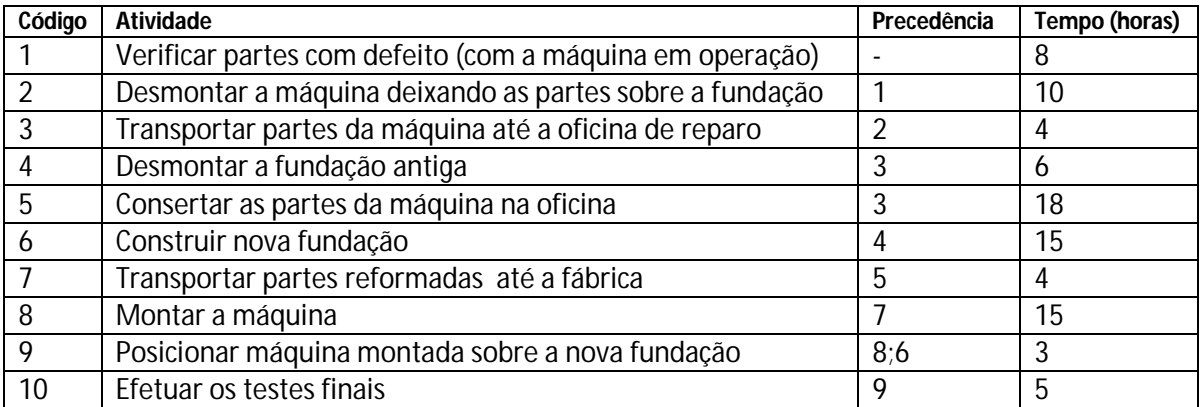

Depois de concluir a digitação desses dados no MS Project, emita o Relatório Diagrama de Rede e envie-o para o email do professor:

benejsan@yahoo.com.br

Bom estudo.

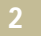